Macbook Manual Late 2008 8gb Ram Mountain Lion >>>CLICK HERE<<<

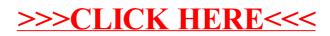